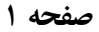

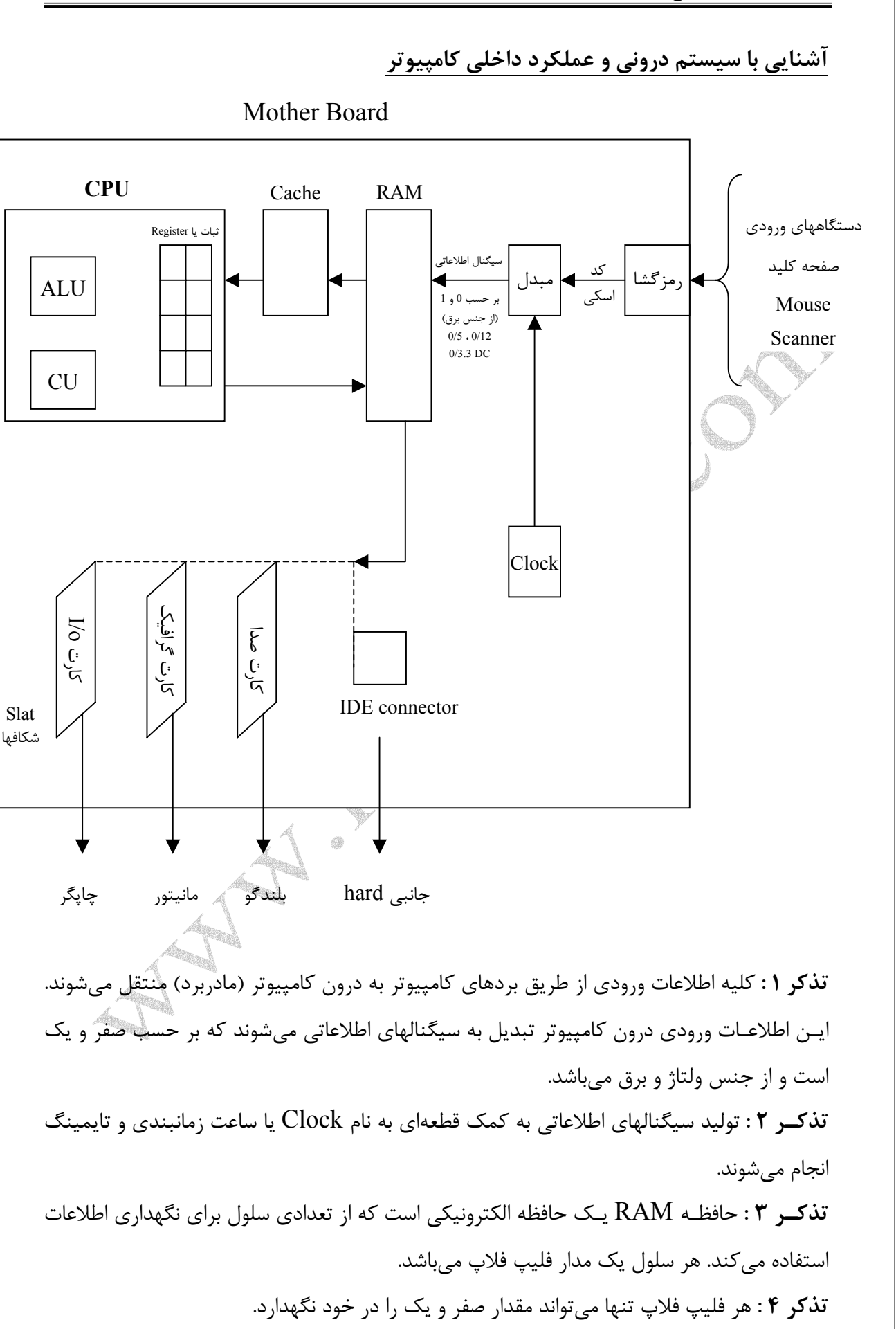

**تذکر 5 :** واحد نگهداری اطلاعات در هر سلول یا فلیپ فلاپ یک بیت است. **تذکـر 6 :** اطلاعـات ورودی از RAM بـه درون حافظـه Cache مـیآید و سپس از طریق آن برای پردازش به  ${\rm CPU}$  منتقل می شود. **تذکر 7 :** CPU پس از پردازش ، اطلاعات را برای انتقال به دستگاههای خروجی ، به حافظه RAM بازمی گرداند. **تذکـر 8 :** حافظـه RAM اطلاعـات خروجـی را بـه کارتهـای واسـط کـه درون Slatهـا قـرار دارند مے فرستد. **سؤال :** Bus چیست؟ **جواب :** به کلیه مسیرهای ارتباطی بین قطعات درون کامپیوتر Bus . میگویند **تذکر 1 :** در کامپیوتر 3 نوع Bus : وجود دارد 1- **Bus Address :** نشانی و آدرس محلهای مختلف منتقل میشوند. 2- **Bus Control :** از طریق این مسیر ، دستورات و فرامین منتقل میشوند. 3- **Bus Data :** کلیه دادهها و اطلاعات از طریق آن منتقل میشوند. **تذکر 2 :** مسیرهای Bus مسیرهای دوطرفه غیر همزمان میباشند. **تذکـر 3 :** واحد سنجش قدرت Bus ، بیت میباشد. بدین معنی که چه تعداد بیت هر Bus میتواند به طور همزمان منتقل نماید. **تذکر 4 :** واحد کنترل وظیفه دارد که بگوید کدام قطعه چه موقع چه کاری را انجام دهد. **تذکر 5 :** در سیستم بدن انسان ، نخاع و مخچه نقش و رُل CU . را اجرا میکنند **تذکر 6 :** ثبّاتها ، حافظههای موقت و سریع میباشند که در محاسبات از آنها استفاده میکنیم. **سؤال :** Cache چیست؟ **جـواب :** حافظـهای اسـت سریع و گران قیمت که در کامپیوتر کاربرد فراوانی جهت سرعت بخشیدن دارد. ایـن حافظـه باعـث مـیگـردد حالـت انـتظار در CPU پائیـن بیاید و CPU با سرعت بیشتری دستورات و فرامین را اجرا نماید. **تذکـر 1 :** کلـیه اطلاعـات که در کامپیوتر منتقل میشوند بصورت سیگنالهایی هستند که از مبنای 2 تولید شدهاند. وزن این اعداد در مبنای 2 ، NBCD . میباشد **تذکر 2 :** کلیه اطلاعات درون کامپیوتر در مبنای 16 ذخیرهسازی میشوند.

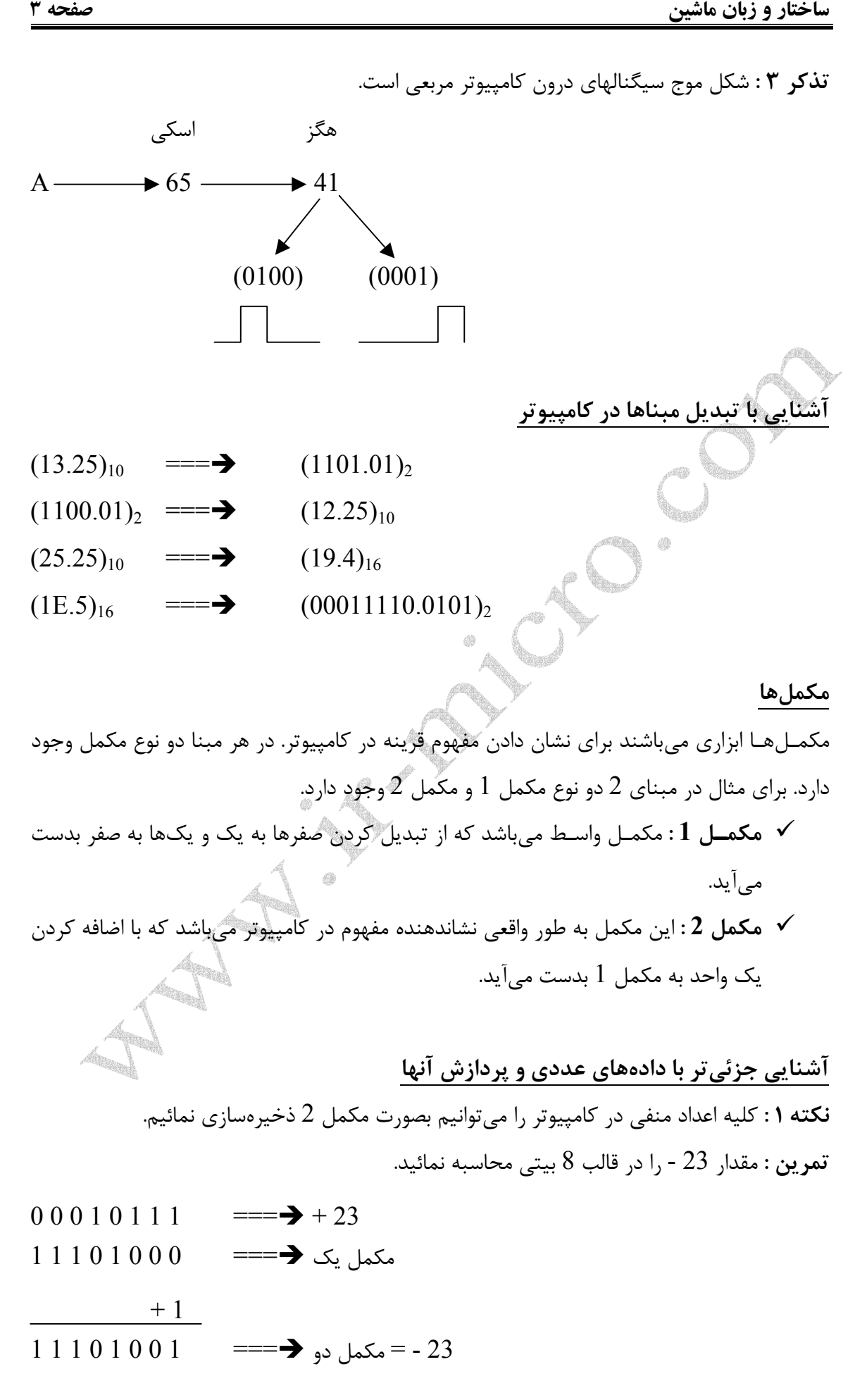

**صفحه 4 ساختار و زبان ماشین**

**تمرین :** مقدار 65 - را در قالب 8 بیتی محاسبه نمائید.  $0 1 0 0 0 0 0 1$  === $\rightarrow +65$  $10111110$  === $\rightarrow$  مکمل یک  $\rightarrow$  $+1$ 1  $0 1 1 1 1 1 1$  = - مکمل دو  $\rightarrow$  === $\rightarrow$  65 **نکـته 2 :** در هـنگام تبدیل دادهها و اطلاعات ، هر بیت دارای ارزشی میباشد که شما باید این حالت ارزش را در نظر بگیرید. **نکته 3 :** در هنگام انجام محاسبات ، انتقال بیت از بیت سوم به بیت چهارم را Auxiliary میگویند در صورتی که انتقال بیت هشتم به بیت نهم را Cary میگویند. **Ax** Cary Auxiliary Cary =  $0$  $0\ 0\ 1\ 0\ 0\ 1\ 1\ 0 +$  0 0 1 0  $1\ 0\ 0\ 1 +$ 0 0 0 1 0 0 1 0 0 1 0 0 1 0 0 1 0 0 1 0 0 1 0 0 1 0 0 1 0 0 1 0 0 1 0 0 1 0 0 1 0 0 1 0 0 1 0 0 1 0 0 1 0 0 1  $0.011$  1 0 0 0  $\sim$  0 1 0 0 0 0 1 0 نیبل یک بایت -------------------------------------------------------------------------------------------  $\overline{A}x$ Cary  $(1)$  1  $(1)$  1 1  $10010011+$ 1 0 0 1 1 1 1 0 1 0 0 1 1 0 0 0 1 **تذکر :** مقدار Auxiliary و مقدار Cary پس از انجام محاسبات در ثبّات Flag تنظیم و سِت (set( میگردد. Register Flag ثبّات میباشد که به شما وضعیت پردازش را نشان میدهد.  $1 \; 1(1)$ 

**نکـته 4 :** در برخـی از محاسبات ، حالت سرریز یا flow Over رخ میدهد که باعث میگردد ثبّات Flag بیت OF آن به یک یا صفر تغییر یابد. **Cary**  $10010011+$  10010011+  $0 1 0 1 0 0 1 1$   $\{$  OF = 0 1 0 1 1 1 0 1 0  $\{$  OF = 1 1 1 1 0 0 1 1 0 Cary = 0 0 1 0 0 1 1 0 1 Cary = 1 1 سرریز (Over flow) **تذکـر :** حالـت flow Over و Cary در برخی از موارد بطور همزمان رخ میدهد که شما میتوانید برخـی از حالـتهای Cary را در نظـر نگـیرید و تـنها بصورت یک Warning) هشدار) باشد. همانند مثالهای فوق. **سؤال :** بیت علامت چیست؟ **جواب :** به سمت چپترین بیت ، بیت علامت میگویند که نشان دهنده نوع عدد است.  $(0) 0 0 1 0 1 1 1 = \implies +23$ 1)1 1 0 1 0 0 1  $\implies$  -23 اگر بیت علامت صفر باشد عدد مثبت است سمت چپترین اگر بیت علامت یک باشد عدد منفی است بیت را بیت علامت میگویند **نکـته 5 :** بـا توجـه بـه نوع محاسبه و دادههای ورودی شما میتوانید دستورات مورد نیاز را مشخص نمائـید. بـر خـلاف خیلـی از زبانهـا ، در زبان ماشین فرمان یا دستور در ابتدای سطر قرار میگیرد که 1

میتواند به اندازه یک یا دو بایت باشد که در اصطلاح به آن OP - Code میگویند. **نکته 6 :** دادهها و محاسبات میتوانند به صورت با علامت و یا بدون علامت باشند. اگر با علامت باشند سـمت چـپتریـن بیـت به عنوان داده لحاظ نمیشود و چنانچه بدون علامت باشند ، سمت چپترین بیت را بیت دادهای فرض کرده و به آن ارزش میدهند.

## **صفحه 6 ساختار و زبان ماشین**

**نکـته 7 :** بـا توجه به دادههایی که در نظر میگیرد ا ز لحاظ با علامت بودن یا بدون علامت بودن رِنج دادهای نیز تغییر میکند. همانند دو حالت زیر 128 64 32 16 8 4 2 1 0 0 0 0 0 0 0 0 1 1 1 1 1 1 1 1  $-127$  + 127 + 127 + 127 + 127 + 127 + 127 + 127 + 127 + 127 + 127 + 127 + 127 + 127 + 12 داده بدون علامت 8 بیت 255 0 **نکـته 8 :** بـا توجـه بـه نـوع دسـتورات ، دادههـا تعییـن میشوند و بر عکس با توجه به نوع دادهها ، دستورات مربوطه را باید استفاده نمائیم. ADD , AAD , **نکـته 9 :** بـرای شناسایی این نکته که آیا داده عددی زوج است یا فرد باید به بیت سمت راست داده توجه نمائید. اگر این بیت صفر باشد داده زوج است و چنانچه یک باشد این داده فرد است. **نکته 10 :** در مبنای 10 دو نوع مکمل وجود دارد : **الف) مکمل 9 :** برای بدست آوردن مکمل 9 کافی است تمام ارقام را از عدد 9 کم کنید. مکمل 9  $(46)_{10}$   $\rightarrow$  53 **ب) مکمل 10 :** برای بدست آوردن مکمل 10 شما باید رقم اول را از عدد 10 کم کنید و الباقی ارقام را از عدد 9 کم کنید. مکمل 10  $(46)_{10}$   $\longrightarrow$  54 **نکته 11 :** در هنگام انجام محاسبات ، در نظر گرفتن مکمل 10 یا مکمل 9 کاملاً اختیاری است و شما میتوانید بر حسب نیاز روش دلخواه خود را انتخاب نموده و به جواب درست برسید.

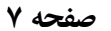

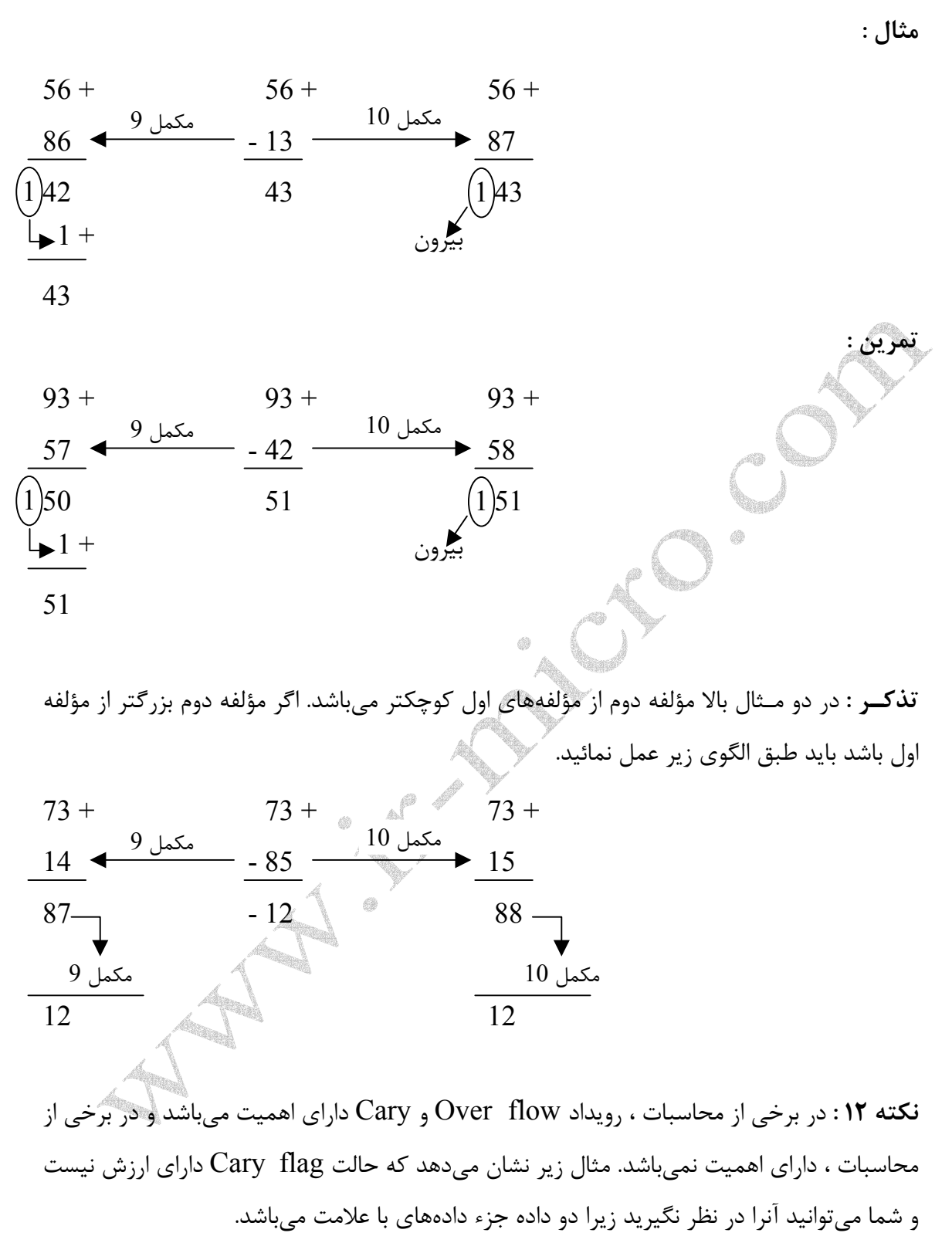

$$
65 \rightarrow 0 1 0 0 0 0 0 1
$$
  
\n
$$
-65 \rightarrow 1 0 1 1 1 1 1 1
$$
  
\n
$$
0 \quad \boxed{100000000}
$$
  
\nCF = 1 OF = 1

**صفحه 8 ساختار و زبان ماشین تمرین :** محاسبات زیر را انجام دهید و بگوئید کدام یک از flagها سِت میشود.  $35 + \equiv -\rightarrow 00100011$  CF = 0 24  $==$  0 0 0 1 1 0 0 0  $\geq$  OF = 0  $0\ 0\ 1\ 1\ 1\ 0\ 1\ 1$   $Ax = 0$ ------------------------------------------------------------------  $97 + \equiv -\rightarrow 0 1 1 0 0 0 0 1$  CF = 0 59  $==$  0 0 1 1 1 0 1 1  $\geq$  OF = 0  $10011100$   $Ax = 0$ ------------------------------------------------------------------  $135 \div \equiv \Rightarrow 10000111$  CF = 1  $-24 \implies 11101000 \geq \text{OF} = 1$  $1\ 0\ 1\ 1\ 0\ 1\ 1\ 1\ 1$   $\mathbf{A}\mathbf{x} = 0$ **سؤال :** بیت توازن چیست؟ **جـواب :** هـرگاه بخواهـیم در هـنگام انـتقال اطلاعات کنترل کنیم که دادهها و بیتها درست منتقل شـدهانـد یـا نـه از بیـت تـوازن استفاده میکنیم . شما میتوانید بیت توازن را همانند یک روش فرض

نمائـید. ایـن بیـت در بیـت flag قـرار دارد. در بیـت تـوازن بدینصورت مطرح میکنیم که اگر تعداد یـکهـای ارسالی فرد باشد بیت توازن یک است و چنانچه تعداد یکهای ارسالی زوج باشد بیت توازن صفر است.

**نکـته 13 :** در کامپیوترهای مدل 8086 و 8088 پهنای (Bus Data (Bus دیتا 16 بیت میباشد در صورتیکه پهنای (Bus Address (Bus آدرس 20 بیت میباشد.  $m = 2^n$  $\bigvee \longrightarrow \text{Log}_2^m = n$ 

تعداد بیتهای تعداد خانههای مورد نیاز بر حسب حافظه (حالتها)

صفر و یک  $65536 = 2^{16}$ 

 KB 64 اندازه Segment

 $1024 \times 1024 = 2^{20} = 1 \text{ MB}$ 

**تذکر :** ساختار Bus Data و Bus Address به صورت زیر میباشد :

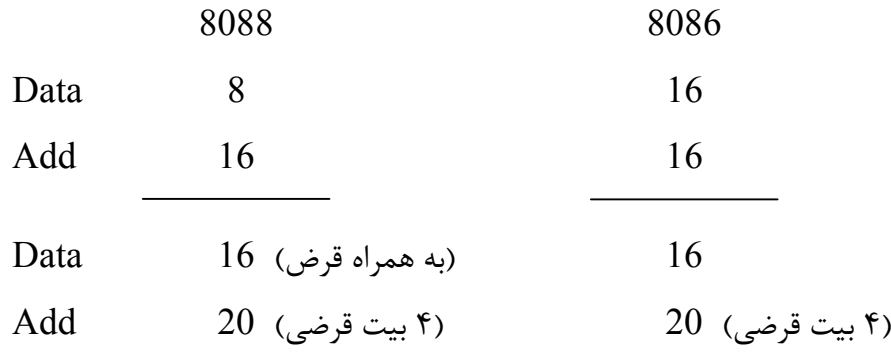

• **کامپیوترهای مدل 80286 :** در کامپـیوترهای 80286 میتوان 16 میلیون بایت از حافظه را آدرسدهـی نمـود. بدین معنی که دارای 16 خط دیتا و 20 خط آدرس میباشد. بر خلاف کامپیوترهای مدل قبلی ، این کامپیوتر دارای 2 مُد آدرسدهی میباشد.

مُد واقعی mode Real

مُد حفاظت شده mode Protect

• **کامپـیوترهای مـدل 80386 :** در کامپـیوترهای مـدل 80386 انـدازه ثباتها ، 32 بیتی مـیباشـد و همچنین پهنای Bus آنها 32 بیتی میباشد. در این مدل از CPUها علاوه بر 2 مُد آدرسدهی قبلی ، حالت یا مُد مجازی نیز ارائه شده است.

مُد مجازی mode Virtual

- **کامپـیوترهای مـدل 80486 :** ایـن مدل از کامپیوترها دارای ثباتهای 32 بیتی و پهنای Bus نیز 32 بیتی میباشد. در این کامپیوترها به اندازه KB 8 حافظه پنهان یا Cache نیز وجود دارد. این حافظه Cache بیرون CPU قرار گرفته است.
- **کامپـیوترهای پنتـیوم :** این مدل از CPUها دارای ثباتهای 32 بیتی میباشد که پهنای Bus آنها 64 بیتی است و تمام حافظه پنهان درون CPUها قرار گرفته است.

**تذکر :** علـت تنوع مدل پنتیوم در II Pentium و III Pentium مستقل بودن گذرگاهها میباشد و همچنین قطعهای است که محاسبات اعداد اعشاری را انجام میدهد. **صفحه 10 ساختار و زبان ماشین**

**آشنایی بیشتر و دقیقتر با کدهای اسکی**

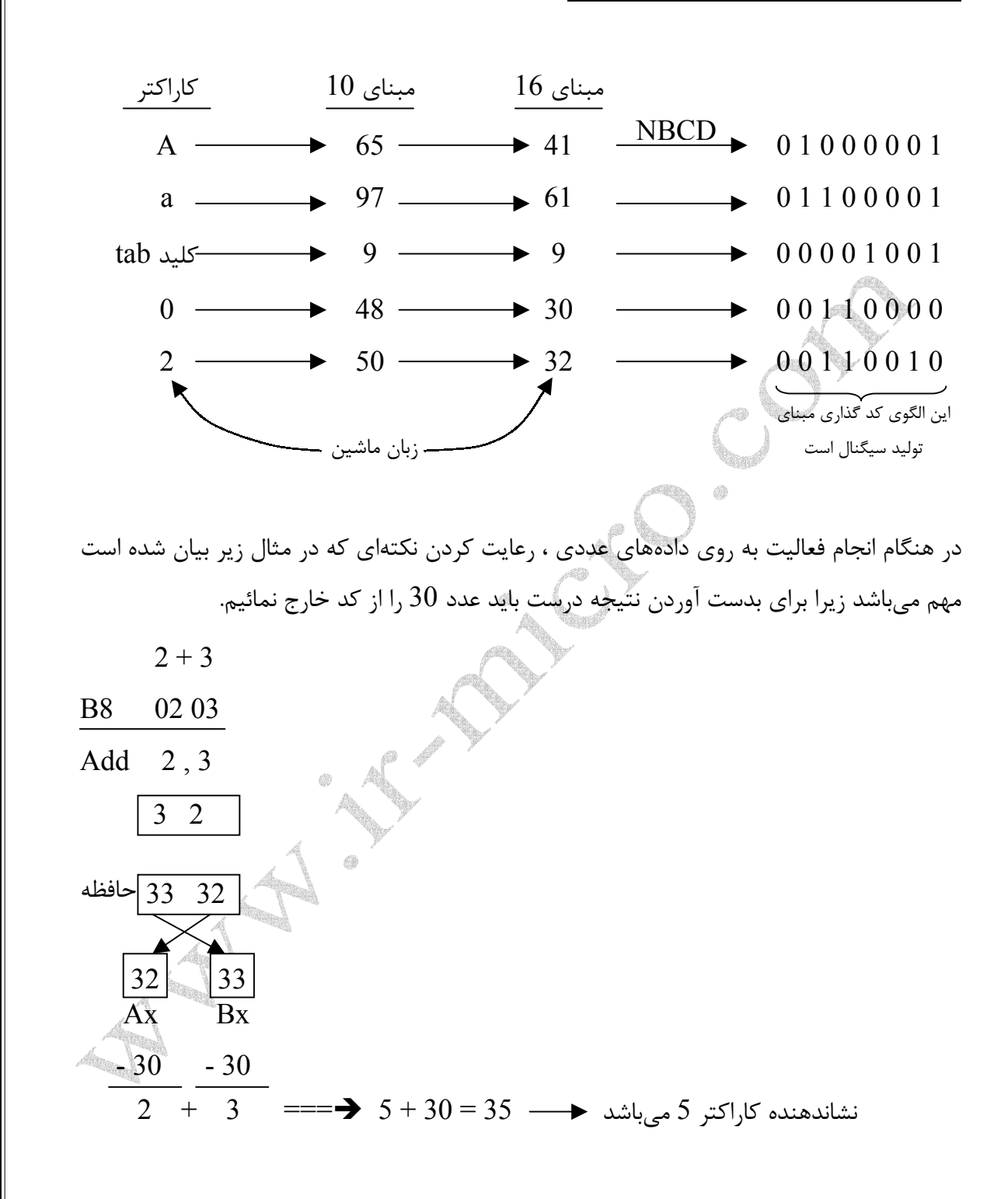

**تمرین :** فرآیند انجام محاسبه 21 × 3 را نشان دهید.

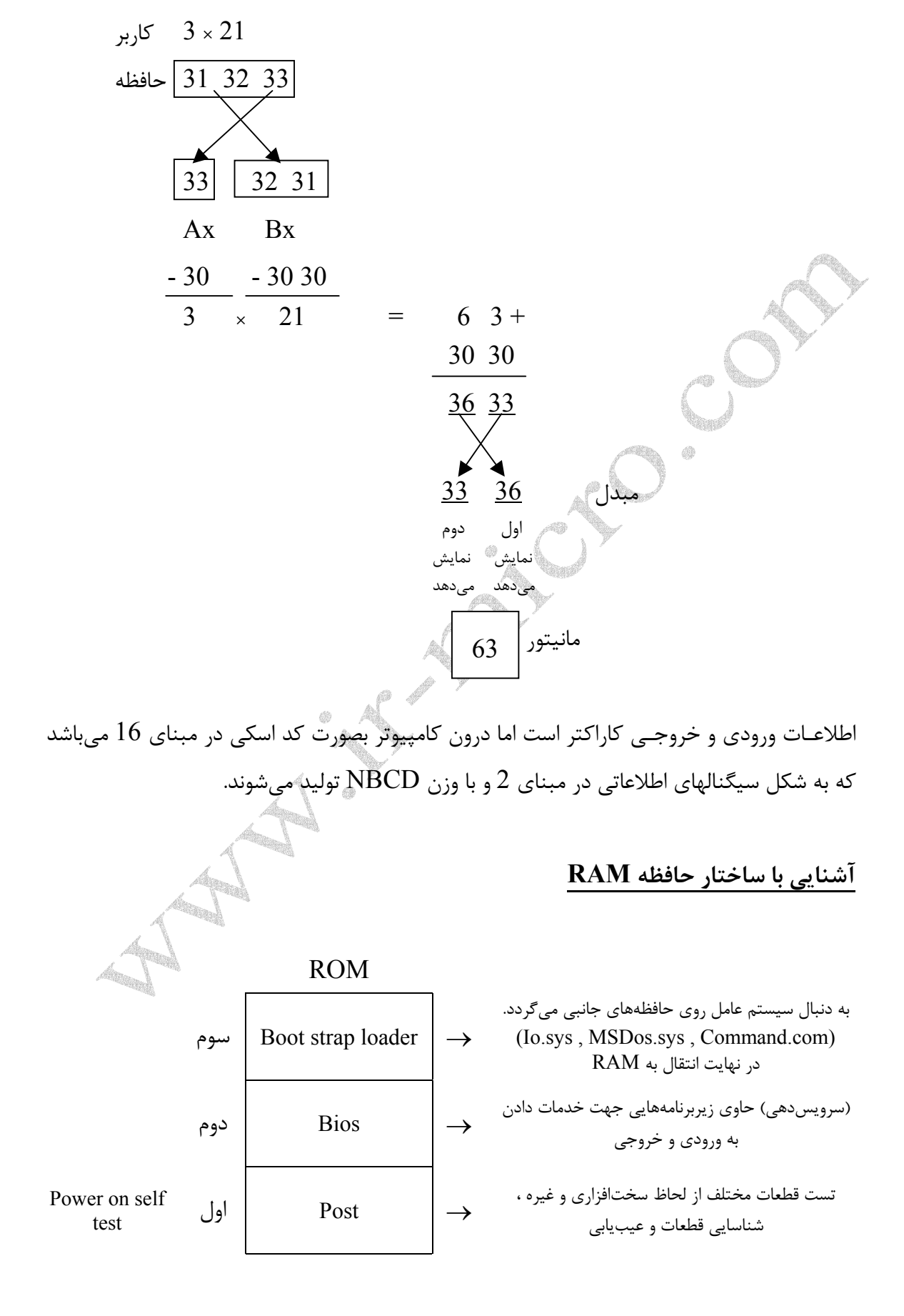

**صفحه 12 ساختار و زبان ماشین**

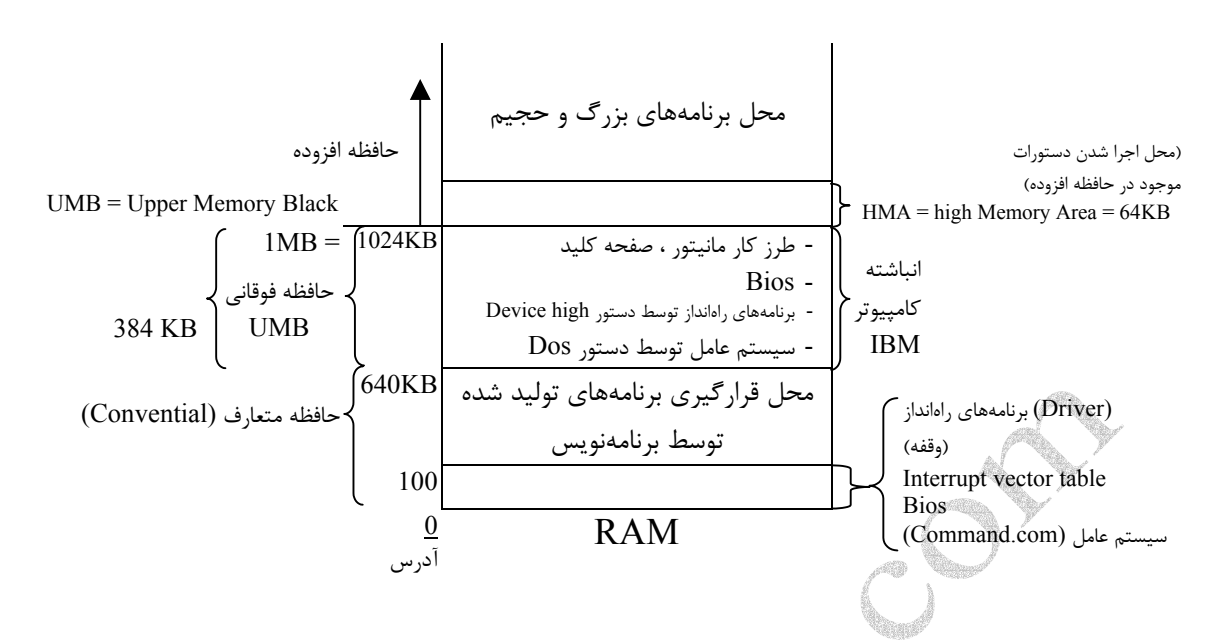

**تذکــر 1 :** سیســتم عــامل پــس از بــارگذاری در حافظــه RAM ، دو فــایل sys.Config و Bat.Autoexec را اجرا میکند و تمام دستوراتی که در این فایل وجود دارد را اجرا میکند . دو تا از مهمترین دستورات در فایل sys.Config عبارتند از :

- himem.sys  $\checkmark$
- EMM386.EXE  $\checkmark$

**تذکر 2 :** کلیه برنامههایی که در محیط IBM قرار است اجرا شوند باید در حافظه متعارف قرار گیرند و یا اینکه بصورت حافظه متعارف شبیهسازی گردند.

## **نکات مهم پیرامون حافظه RAM**

- -1 حافظـه RAM یک برد الکترونیکی میباشد که با اجرا شدن برنامه سیستم عامل بخشهای گفته شده بالا بوجود میآید.
- -2 بخشـهای مـتعارف ، فوقانـی و افـزوده ، بخشـهای منطقـی و نرمافزاری میباشند و با وجود سیستم عامل ایجاد میگردند.
	- -3 این تقسیمبندی منطقی تنها در حافظه RAM کامپیوترهای IBM وجود دارد.
- -4 در سیسـتمهـای IBM سـه مُد آدرسدهی وجود دارد که عبارتند از : Real ، Protect و Virtual
- -5 اگـر بـرنامه شـما در حافظه متعارف قرار داشته باشد و محدوده آدرسدهی شما بین 0 و تا

640 کیلو بایت باشد آنرا آدرس دهی واقعی یا Real می گویند.  $640$ 

- -6 اگـر بخشـی از بـرنامه شـما در حافظـه افـزوده قـرار داشـته باشد و شما مجبور باشید برای آدرسدهـی از فضـای بـالای MB 1 اسـتفاده نمائـید ایـن حالـت را آدرسدهی Protect میگویند.
- -7 اگر حالت آدرسدهی شما جدا از دو مورد گفته شده و در فضاهای دیگری باشد آنرا مجازی یا Virtual مینامند.
- -8 پـس از بـارگذاری سیسـتم عـامل در حافظه RAM کنترل و ناظم سیستم ، سیستم عامل میباشد. به همین علت سیستم عامل را پل ارتباطی بین سختافزار و نرمافزار میدانند.
- -9 فـایل sys.Config توسـط کاربـر ایجاد میشود و کاربر با استفاده از فرامین سیستم عامل پیکربـندیهـای کامپـیوتر را بـر حسب نیاز خود انجام می۱دهد. در این فایل دستوراتی نظیر معرفـی بـرنامههـای راهانـداز ، تعـداد Buffer ، تعـداد فایلهای باز و همچنین فعالسازی حافظههای افزوده و فوقانی قرار دارد.
- -10 دو تا از مهمترین دستوراتی که در فایل sys.Config وجود دارد دو دستور sys.himem و exe386.EMM میباشد. این دو دستور برای مدیریت فایلها و حافظه RAM استفاده میگردد.
- -11 هـرگاه دو فـرمان sys.himem و exe386.EMM را اجـرا مـیکنـیم شما توانستهاید از فضـاهای خالـی حافظـه فوقانـی و حافظه افزوده بهره ببرید . با این عمل فضاهای گفته شده مدیریـتش در اختـیار شـما قـرار مـیگـیرد و CPU میتواند به دستورات درون این فضاها

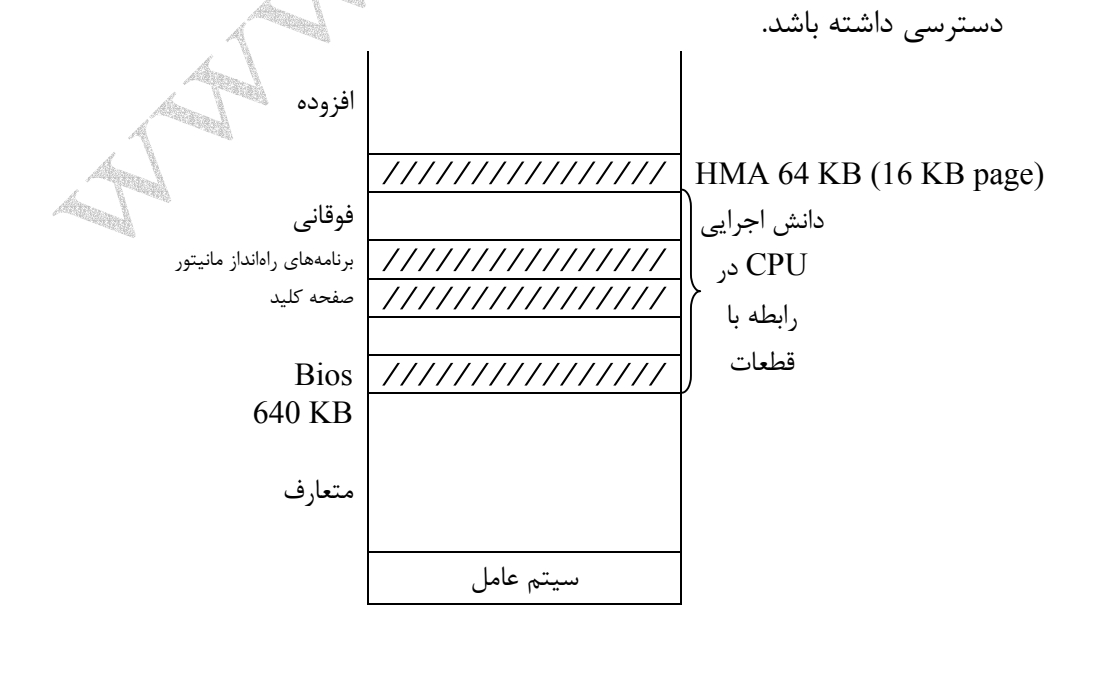

نمایند.

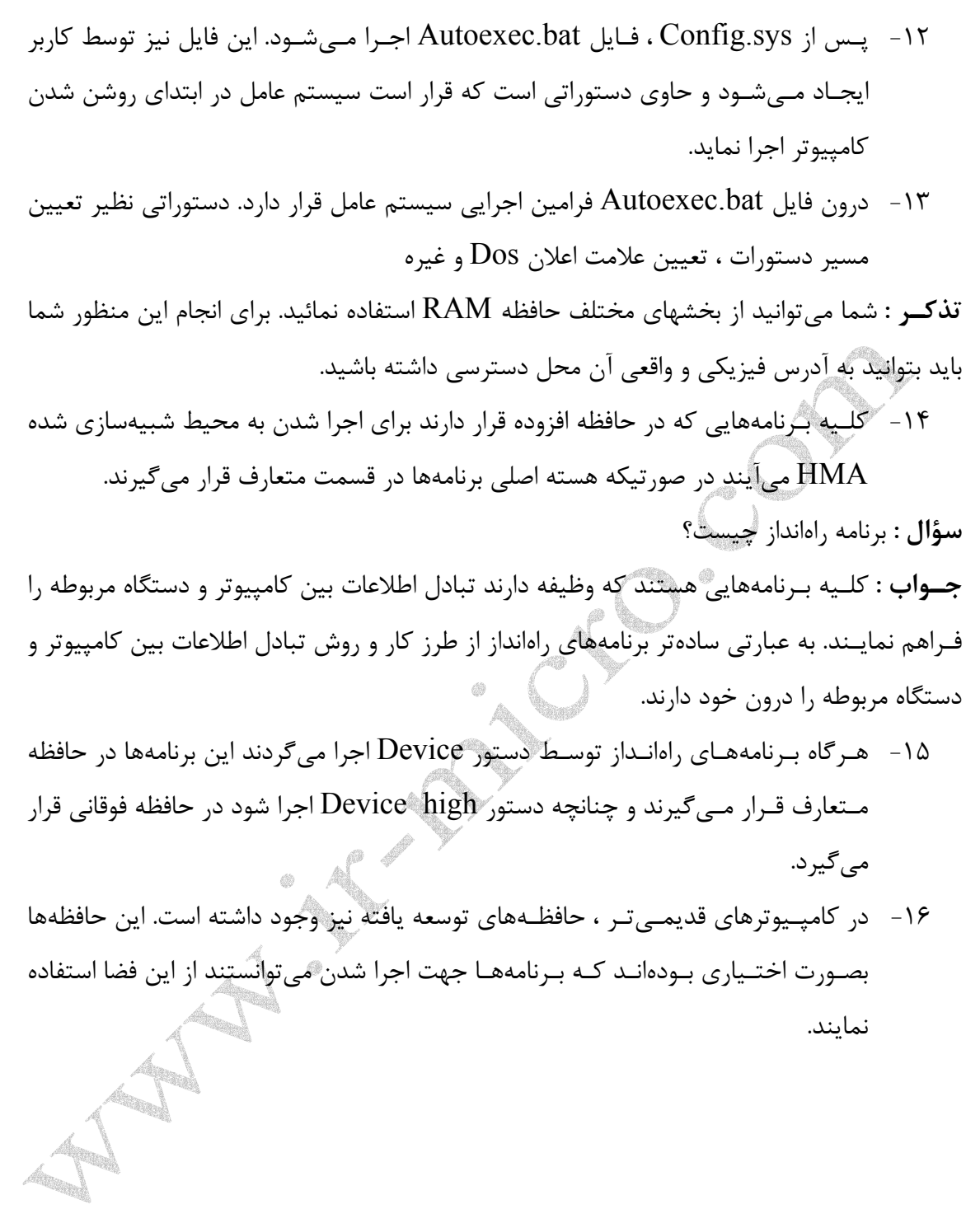

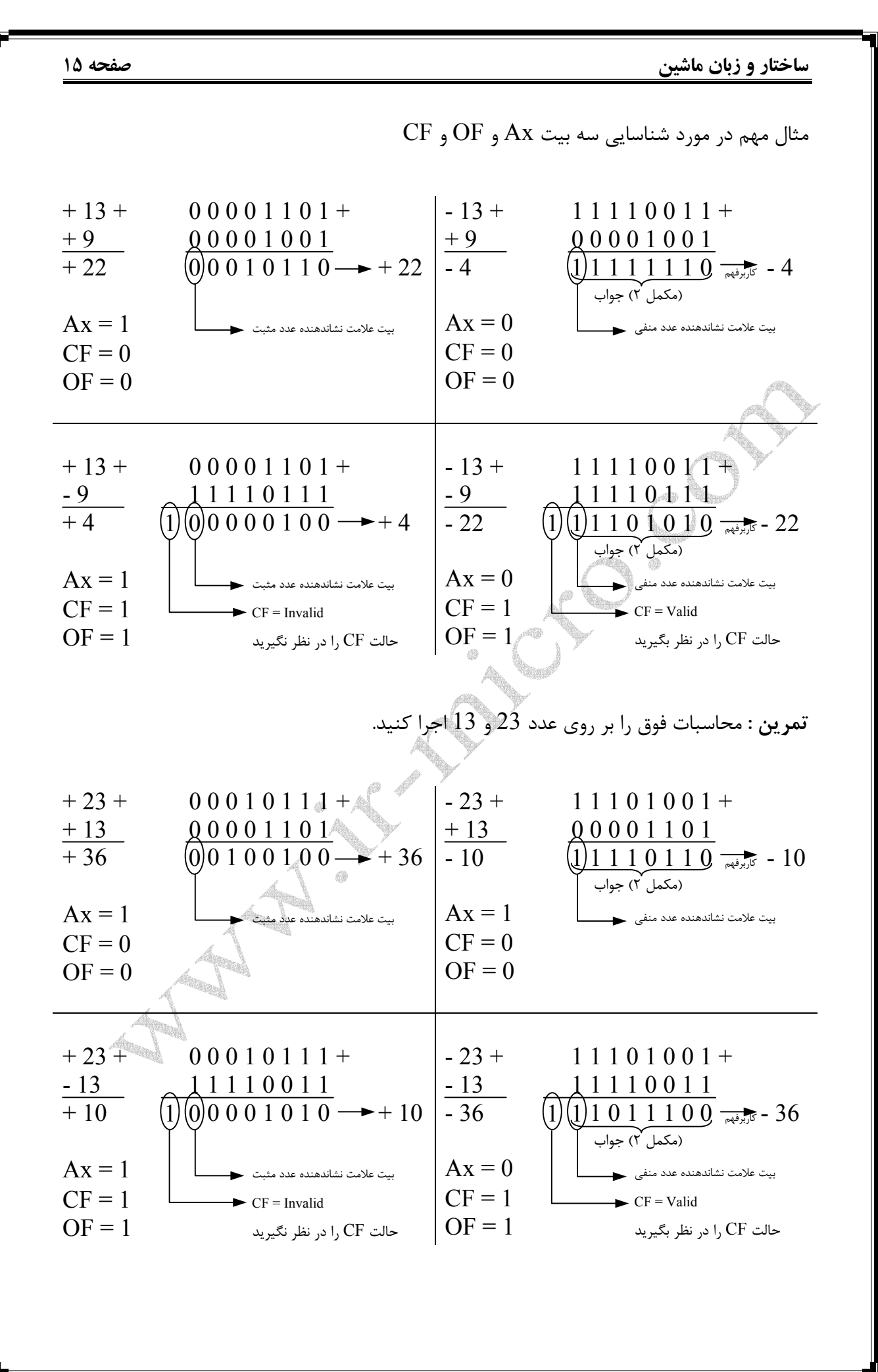

**صفحه 16 ساختار و زبان ماشین**

## **آشنایی جزیی و دقیقتر با CPU**

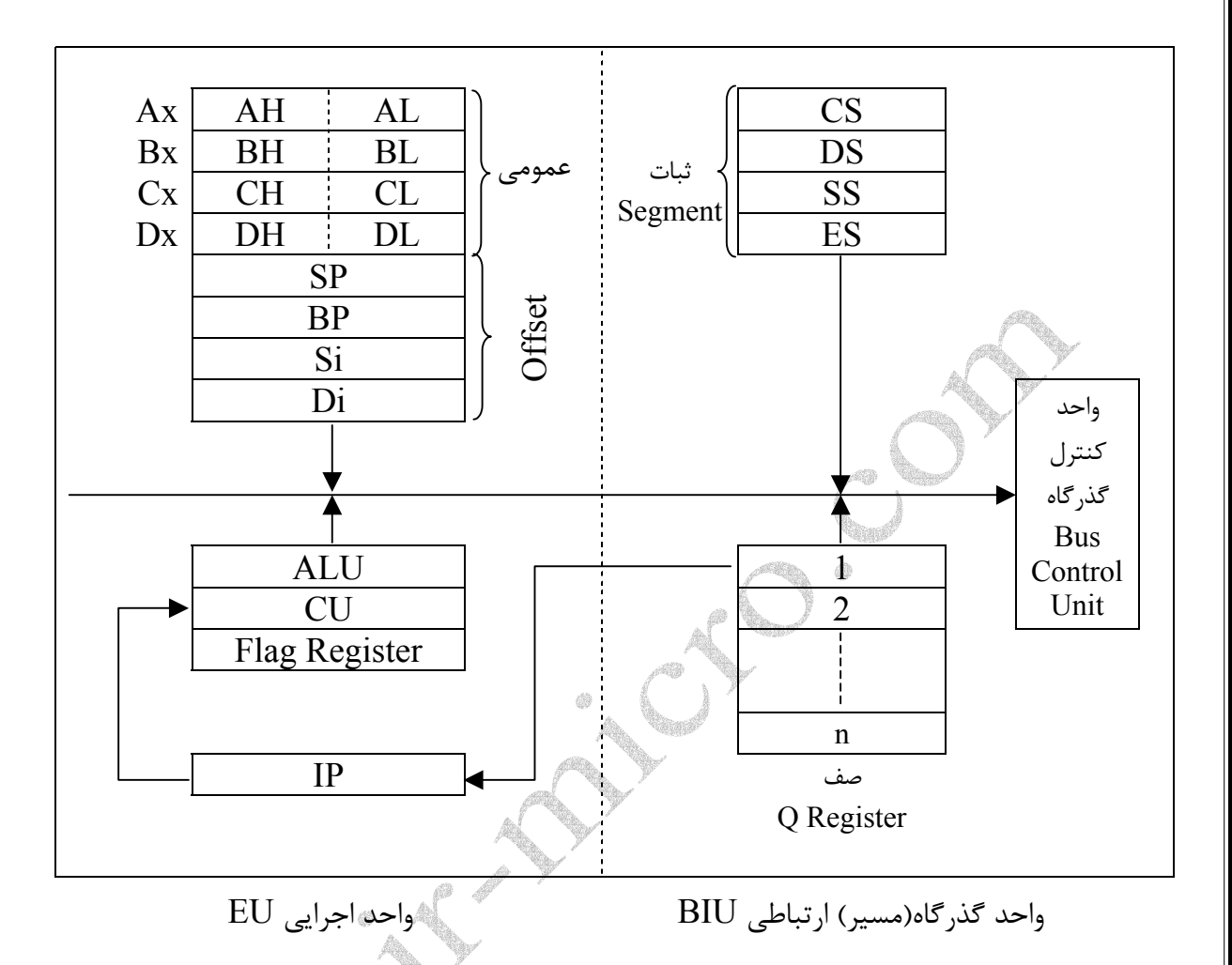

CPU از لحـاظ منطقی و از دید برنامهنو یسی به دو منطقه تقسیم میشود. این تقسیمبندی بر اساس شـرح وظایف قطعات داخل CPU میباشد. بدین منظور که ثباتهای اجرایی و قطعات اجرایی که در محاسـبات و اجـرای دستورات دخالت دارند را بخش اجرایی مینامند و قطعاتی که در فعالیت اجرایی شرکت نمی کنند را قسمت ارتباطی مینامند.

**تذکر :** در شمای بالا قطعات و ثباتهایی را مشاهده میکنید که در زبان ماشین و زبان اسمبلی با آنها سر و کار داریم.

**سؤال :** از دید زبان ماشین ، CPU دارای چه قسمتهایی است؟

**الـف) واحـد اجرایـی (EU (Unit Execute :** این واحد حاوی قطعات و ثباتهایی میباشد که وظـیفه دارد دسـتورات و فرامیـن را اجرا نماید . این بخش حاوی ثباتهای عمومی ، ثباتهای افست ، .میباشد Flag ثبات و IP ، CU ، ALU

.<br>قطعاتـی اسـت کـه تـنها ارتـباط دهـنده مـیباشـند و همچنین تنها اطلاعات را درون خود نگهداری **ب) واحد گذرگاه (مسیر) ارتباطی (BIU (Unit Interface Bus :** این بخش حاوی ثباتها و می کنند. **تذکر 1 :** ثـباتهای دیگری نیز در مدلهای جدیدتر CPU وجود دارد که هر کدام فعالیت خاصی را بر عهده دارند. **تذکر 2 :** ALU تنها میتواند محاسبات عددی ، منطقی و شیفت دادنها را اجرا نماید. **سؤال :** ثبات چیست؟ **جـواب :** حافظـهای است موقتی ، سریع و گران قیمت که اندازه آن میتواند 2 بایت یا 4 بایت باشد و در مدلهای قدیمیتر 1 بایت بوده است. **تذکر 1 :** ثباتها هر کدام دارای اسمی منحصر به فرد میباشند و توسط این اسم شناسایی میشوند. **تذکر 2 :** با قطع برق ، اطلاعات درون ثباتها از بین میرود. **تذکر 3 :** داده درون ثبات میتواند کاراکتر و یا عدد باشد. برداشت از آن به دیدگاه شما بستگی دارد. **تذکر 4 :** تمام ثباتهای عمومی از دو بخش تشکیل شدهاند. -1 بخش کم ارزش -2 بخش با ارزش **تذکـر 1 :** ثـباتها دارای دو کاربرد میباشند : کاربردهای عمومی و کاربردهای اختصاصی. برای مثال شما میتوانید از Ax جهت قرار داد مقادیر و انجام محاسبات استفاده نمائید . در صورتیکه سیستم نیز از Ax استفادههایی را میکند. **تذکر 2 :** ثباتها چهار نوع میباشند. -1 ثابتهای عمومی : این ثباتها شامل  $\rm{C}x$  ,  $\rm{A}x$  و  $\rm{D}x$  میباشند. -2 ثابتهای افست : ثباتهایی نظیر Sp , Bp , Si , Di و IP میباشند. -3 ثبات Flag : این ثبات وضعیت عملکرد CPU را به شما نشان میدهد. -4 ثـبات Segment : این ثباتها عبارتند از CS , DS , SS و ES. این ثباتها حاوی آدرس شروع Segmentها میباشند. **Segment چیسـت؟** بخشـی از حافظـه متعارف میباشد که یک ف ضای محدود و مرزبندی شده در دل یـک پاراگـراف مـیباشـد. اندازه Segmentها 64 کیلو بایت میباشد که آدرس شروع آنها عددی Ax  $AH =$  کم ارزش $\rm AL = A$  با ارزش 15 8 7 0

است که به عدد 16 (Hex) 16 بخش بذیر است. **تذکر 1 :** شروع هر Segment با مرز یک پاراگراف یکی میباشد. **تذکر 2 :** درون هر ثبات Segment عددی وجود دارد که حاصل جمع این عدد با مقدار افست (برای مثال IP (به CPU محل واقعی و فیزیکی را نشان میدهد. **تذکـر 3 :** در حافظـه ، دادههـای بـا ارزش در آدرسهـای پاییـن قـرار دارند و دادههای کم ارزش در آدرسهای بالایی قرار دارند. کم با

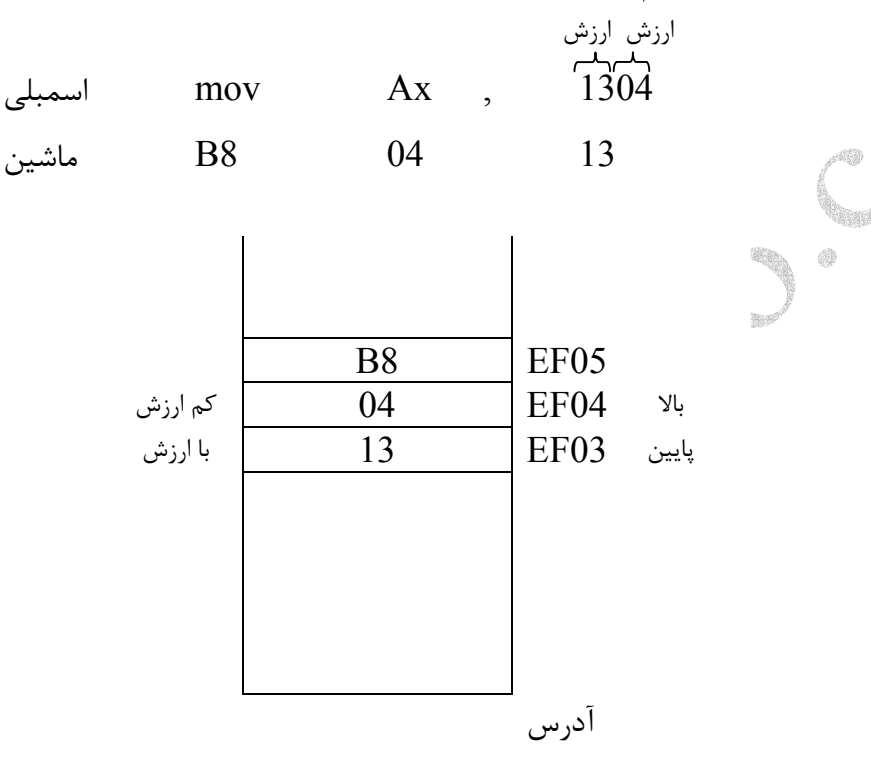

**تذکر 1 :** سگمنتها فضاهای کاری میباشند. بدین معنی که درون این فضاها کلیه دستورات ، فرامین و دادهها قرار داده میشوند. **تذکـر 2 :** برای برنامهنویسی به زبان ماشین باید ابتدا سگمنتهایی را از سیستم عامل تقاضا نمائ ید و سپس سیستم عامل از درون حافظه RAM) در بخش متعارف) فضایی را به ما اختصاص میدهد (که کجا بودن آن زیاد مهم نیست) و به اندازه 64 کیلو بایت و در مبنای 16 میباشد. **تذکر 3 :** هر سگمنت دارای یک آدرس شروع میباشد.

**انواع سگمنت**

**.1 Segment Code :** ناحـیهای اسـت کـه درون آن کلیه دستورات اجرایی برنامه و همچنین

 **2. Segment Data :** سـگمنتی اسـت کـه در آن کلـیه ثابـتهـا ، متغـیرها و دادهها تعریف کلیه فرامین در آن نوشته میشود (همان نقش Begin و End را در پاسکال بازی میکند). می گردد. **تذکــر :** امکــان دارد در برخــی از بــرنامههــا Segment Data نداشــته باشــیم امــا حداقــل یــک داریم . Code Segment **3. Segment Stack :** سـگمنتی است که در آن کلیه آدرسهای رفت و بازگشت زیربرنامهها ذخـیره مـیگـردد و همچنیـن از آن بـرای انـتقال اطلاعـات بـه درون زیربـرنامه نیز استفاده میگردد. **تذکر :** از Segment Stack میتوانیم جهت جابجایی دادهها و اطلاعات استفاده نمائیم. **4. Segment Extra :** ایـن سـگمنت اضـافی برای انجام محاسبات بر روی رشتهها و آرایهها استفاده میشود. **تذکـر 1 :** همـانطور کـه مـیدانید سگمنتها دارای آدرس شروع میباشند و بطور تصادفی در یکی از قسمتهای حافظه متعارف قرار دارند. **تذکـر 2 :** شـما مـیتوانـید در یـک بـرنامه ، یک یا چند سگمنت تقاضا کنید اما همیشه حداقل یک دارید . Code Segment **تذکـر 3 :** شـما مـیتوانـید در یـک بـرنامه یک یا چند Segment Code داشته باشید و همینطور ســگمنتهــای دیگــر امــا Segment Stack ) یکــی اســت فــرض کنــید ایــن ســگمنت بــه Segment Stack سیستم متصل باشد). **تذکـر 4 :** بـرای ایـنکه اطلاعـات را درون Segment Stack قـرار دهـیم از دستور Push استفاده مـیکنـیم و همچنیـن بـرای ایـنکه اطلاعات را از درون Stack به بیرون انتقال دهیم از دستور pop استفاده می کنیم. **تذکر 5 :** آدرس شروع سگمنتها 4 رقمی است و در مبنای 16 میباشد. **سؤال :** افست (offset (چیست؟ **جـواب :** بـه معنی تفاوت مکانی و یا انطباق میباشد . ثباتهای افست تعیین مکان میکنند و همانند یک شمارنده حاوی آدرسی میباشند. **تذکـر 1 :** آدرس سـگمنتها مطلق (و ثابت) میباشند. در صورتیکه هر سطر دستور درون سگمنتها دارای یـک آدرس مـیباشد (نسبی نسبت به سگمنت). این آدرس عددی است 4 رقمی در مبنای 16 که بین 0 0 0 0 و f f f f میباشد و همین رِنج در مبنای 10 بین 0 تا 65535 میباشد.

**تذکـر 2 :** پـس از تقاضای سگمنت ما باید با دستور Assume آدرس شروع هر سگمنت را به درون ثبات سگمنت مربوطهاش بریزیم. **تذکر 3 :** باید آدرس شروع Segment Code را درون ثبات سگمنت CS بریزیم. **تذکر 4 :** باید آدرس شروع Segment Data را درون ثبات سگمنت DS بریزیم. **تذکر 5 :** باید آدرس شروع Segment Stack را درون ثبات سگمنت SS بریزیم. **تذکر 6 :** باید آدرس شروع Segment Extra را درون ثبات سگمنت ES بریزیم. **تذکـر 7 :** IP ثباتـی است که جزء ثباتهای افست میباشد و همانند یک شمارنده ، آدرس نسبی هر دستور را نشان میدهد. **تذکر 8 :** برای بدست آوردن آدرس فیزیکی و واقعی هر دستور در حافظه RAM شما باید الگوی زیر را اجرا نمائید.  $+ 0 + 0 + 0 + 0 + 0 + 0 + 0$  آدرس شروع هر سگمنت (نسبی (IP انسبی m m m m m  $\sim$  0 0 0 1 آدرس فیزیکی اولین دستور آدرس فیزیکی آدرس فیزیکی هر دستو **تذکـر 1 :** هـر سگمنت دارای یک افست مخصوص بخود است و افست مربوط به Segment Code نیز افست IP میباشد. **تذکـر 2 :** علـت اضـافه کـردن یـک صـفر به جلوی آدرس سگمنت به خاطر بوجود آمدن فضای یک مگابایتـی حافظـه RAM مـیباشـد. چون با قرار دادن یک صفر ، تعداد ارقام در مبنای 2 بیست رقم خواهد شد. ثبات سگمنت  $CS$  0100  $\leftarrow$  640KB DS | EF01 SS | BF01 ES ///////////////////// Data Segment آدرس شروع EF01 -///////////////////// Stack Segment IP آدرس شروع 01BF Instruction Pointer  $\frac{1}{2}$  The set of the set of the set of the set of the set of the set of the set of the set of the set of the set of the set of the set of the set of the set of the set of the set of the set of the s آدرس نسبی آدرس 0000 Add Ax , Bx Mov Bx , 04 H Move Ax , 03 H Code Segment H 0100 0100 آدرس شروع سگمنت (مطلق)  $\begin{array}{ccc} \text{RAM} & \text{0000} \end{array}$ وقفه Bios برنامههای راهانداز

**تذکر 1 :** هـر بایت حافظه (درون سگمنت) دارای یک آدرس چهار رقمی میباشد. به عبارتی بایتهای حافظه قابل آدرسدهی میباشد. **تذکـر 2 :** کلـیه دسـتورات زبان اسمبلی به کد ماشین ترجمه میشود و کدهای ماشین درون حافظه قرار مے گیرند. **تذکر 3 :** هر کد ماشین از دو رقم در مبنای 16 تشکیل شده است. **تذکر 4 :** مقدار IP از صفر شروع میشود اما دو تا دو تا افزایش مییابد زیرا خواندن اطلاعات از درون حافظـه بصـورت دو بایتـی انجـام میشود (در سیستمهای قدیمیتر دو تا یک بایتی و در سیستمهای جدیدتر سه بایتی نیز میباشد). 0005 0004 اسمبلی mov Ax , 03 H 0603  $\log_{16}$  كد ماشين  $\log_{16}$   $(03)_{16}$  $0002$  04  $04$  OP-Code <sub>allo</sub> 0001 B8 Segment سیستم عامل mov Bx  $, 04$  H 04 B8 کد ماشین 03 0000 یک بایت داده H 0100 **تذکر 1 :** مقدار IP دو تا دو تا افزایش مییابد. **تذکر 2 :** اجرای دستورات در سیستمهای قدیمیتر در دو Fetch انجام میگرفت. Fetch اول گرفتن دستور یا Op - Code و Fetch دوم دریافت دادهها و یا اطلاعات. **تذکـر 3 :** Fetch بـه معنی گرفتن اطلاعات از حافظه RAM و انتقال آن به درون ثباتهای CPU است. **آشنایی با ثباتهای درون CPU** -1 **ثـبات Ax :** ایـن ثـبات بـه مفهوم آکومولاتور (Accumulator (میباشد که در محاسبات شـرکت داده مـیشود و همچنین در آن محتوای نتایج محاسبات نیز ذخیره میگردد و از آن برای انتقال اطلاعات و دادهها به درون وقفهها (Interrupt (استفاده میگردد.

**تذکر :** این ثبات 16 بیتی میباشد و در سیستمهای جدید 32 بیتی است.

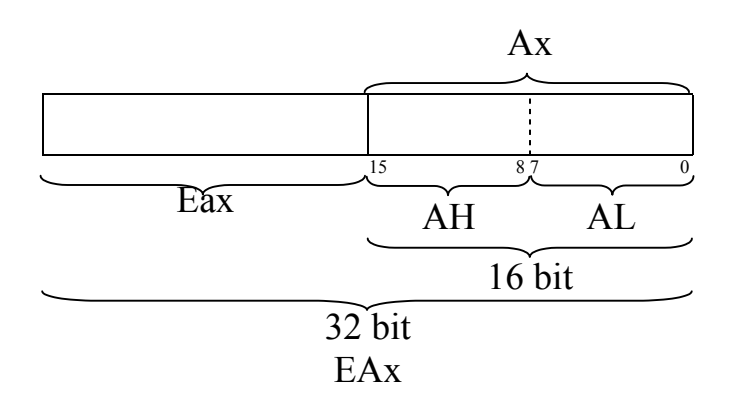

- **-2 ثـبات (Bx (Register Base :** ایـن ثـبات بـه عنوان ثبات پایه در آدرسدهیها استفاده میگردد و همچنین برای انجام محاسبات از آن استفاده میگردد.
- **-3 ثـبات (Cx (Register Counter) ثـبات شمارنده) :** این ثبات جهت انجام محاسبات استفاده میگردد و همچنین در ایجاد حلقهها بعنوان متغیر شمارنده از آن استفاده میگردد. **-4 ثبات (Dx (Register Destination :** این ثبات کاربردهای متنوع و گوناگونی دارد :
	- برای انجام محاسبات
	- بیتهای اضافی که در Ax ذخیره نمیشوند در این ثبات قرار میگیرند.
		- برای انجام محاسبات در رشتهها و آرایهها

**تذکر :** تمام ثباتهای عمومی گفته شده دارای ساختاری همانند Ax در کامپیوترهای جدید دارند.

**.5 ثـبات Flag :** وضـعیت پـردازش را بـه شـما نشـان مـیدهد بدین معنی که CPU پس از پـردازش وضـعیت اجـرای دسـتورات را در ایـن ثـبات بـه شـما نشـان میدهد . این ثبات در سیسـتمهـای جدیـد 32 بیتـی میباشد. در صورتیکه در سیستمهای قدیمیتر 16 بیت بوده اسـت. 9 بیـت آن فعال که 6 بیت آن مربوط به وضعیت پردازش دستورات است و 3 بیت آن جزء بیتهای کنترلی است.

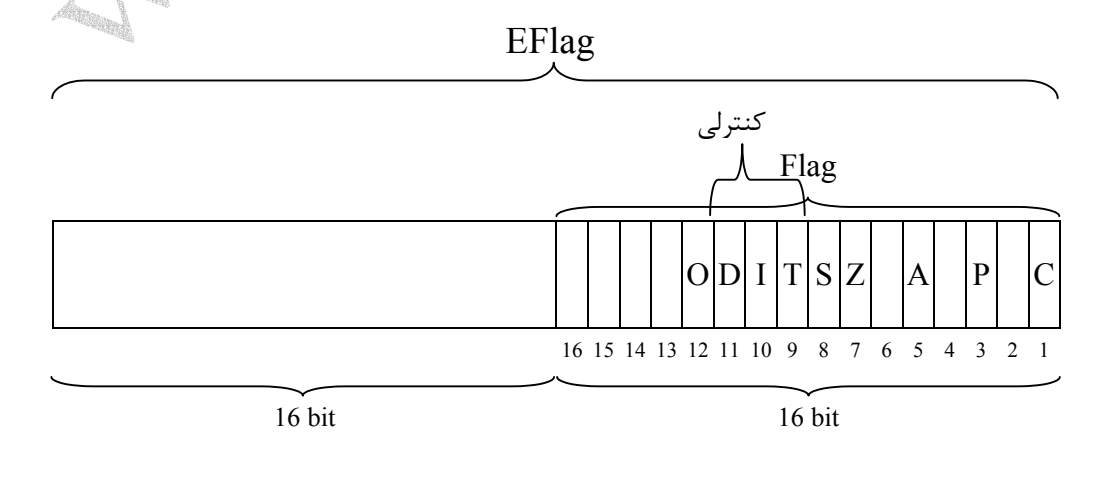

 مـیباشـد. رقم انتقالی بیتی است که از بیت هفتم به هشتم منتقل شده است یا اینکه از بیت 9 **بیـت اول** ← **(CF (Flag Cary :** این بیت نشان دهنده رقم انتقالی در انجام محاسبات پانـزدهم بـه شـانزدهم منـتقل شـده اسـت (آخریـن بیـت نقلی میباشد). این بیت همچنین نشـاندهنده مقـدار شـیفت میباشد که دو وضعیت دارد . اگر رقم نقلی نباشد صفر است و اگر انتقال انجام شده باشد یک است که کد آنها بصورت زیر است  $0 \rightarrow NC$  $1 \rightarrow PC$ 9 **بیت سوم (PF (Flag Parity :** این بیت نشاندهنده بیت توازن میباشد. یعنی اینکه ← اطلاعـات درسـت منتقل شدهاند یا خیر. این بیت همچنین نشاندهنده تعداد بیتهای شیفت داده شـده مـیباشـد. اگـر تعـداد بیـتهای شیفت داده شده زوج باشد مقدار آن یک است و چنانچه تعداد شیفتها فرد باشد مقدار آن صفر است. ← 9 **بیـت پنجم (AF (Flag Auxiliary :** این بیت نشاندهنده رقم نقلی از بیت سوم به ← 9 **بیـت هفتم (ZF (Flag Zero :** ایـن بیت به شما نشان میدهد که نتیجه محاسبات  $AL = 3 \rightarrow 000000011$  $\lceil AL = 5 \rightarrow 0 0 0 0 0 1 0 1 \rceil$  $(0 \rightarrow \text{PO}()$  (فود  $1 \rightarrow PE$   $(z_1)$ بیت چهارم میباشد. اگر رقم نقلی نداشته باشید و یا اینکه تعداد شیفتها زوج باشد مقدار آن صفر است در غیر اینصورت یک است.  $(0 \rightarrow NA(\tau_1)$  $1 \rightarrow PA($  **فرد**) یـا نتـیجه مقایسـه برابـر صفر شده است یا خیر . اگر نتیجه محاسبات صفر باشد و یا اینکه دو داده با هم مساوی باشند مقدار این بیت یک است و در غیر اینصورت صفر است. مثال :  $CMP$   $Ax, Bx$ 1 اگر محتوای  $\overline{\text{Bx}}$  و  $\overline{\text{A}}\text{x}$  برابر باشد. 0 = ZF Î =مقدار نتیجه برابر صفر نیست 0 0 1 0 0 0 0 0 → 4 = BL محاسبه 0 0 0 0 0 1 1 1  $ZF = 0$   $ZF = 0$  $BL = 6 \rightarrow 0.00000110$ 

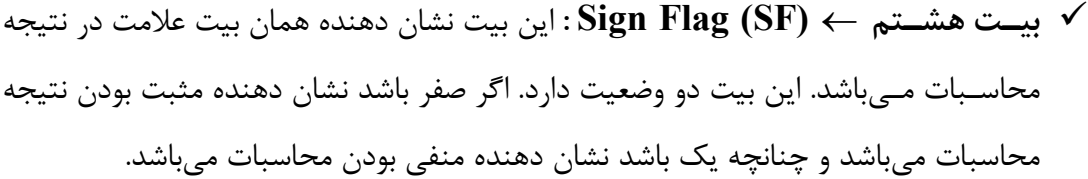

← 9 **بیت نهم (TF (Flag Trap / Trace :** بـا استفاده از این بیت ما میتوانیم مشخص نمائـیم اجـرای دستورات بصورت تک مرحلهای انجام شود و یا اینکه بصورت یکی یکی و خط بـه خط اجرا شود. اگر مقدار این بیت یک باشد اجرای دستورات یکی یکی میباشد و چنانچه صفر باشد دستورات یکجا اجرا میشوند.

← 9 **بیـت دهم (IP (Flag Interrupt :** این بیت برای شما مشخص میکند که سیستم مـیتوانـد بـه وقفـههـا پاسـخ دهد یا خیر . اگر مقدار این بیت صفر باشد سیستم نمیتواند به وقفهها پاسخ دهد و چنانچه یک باشد سیستم میتواند به وقفهها پاسخ دهد.

- ← 9 **بیـت یـازدهم (DF (Flag Direction :** بـا اسـتفاده از ایـن بیـت ، جهـت انجـام عملیاتها بر روی رشتهها و آرایهها را مشخص میکنیم . بدین معنی که با استفاده از این بیت اولیـن خانـه آرایـه را مـا مـیتوانیم مشخص نمائیم . اگر این بیت مقدار یک باشد جهت انجام عملـیاتها (مقایسه یا شیفت) از سمت راست به چپ و چنانچه صفر باشد انجام عملیاتها از سمت چپ به راست میباشد.
- 9 **بیـت دوازدهـم** ← **(OF (Flag Flow Over :** ایـن بیـت نشـاندهنده مقدار سرریزی بیـتهـا میباشد که همان حالت Flow Over است. اگر مقدار سرریزی داشته باشید مقدار این بیت یک است و اگر نداشته باشید مقدار این بیت صفر است.
- $0 \rightarrow \text{NO}$  $1 \rightarrow PO$

**تمرین :** با انجام محاسبه زیر اثر بیتها در ثبات Flag را اعلام نمائید.

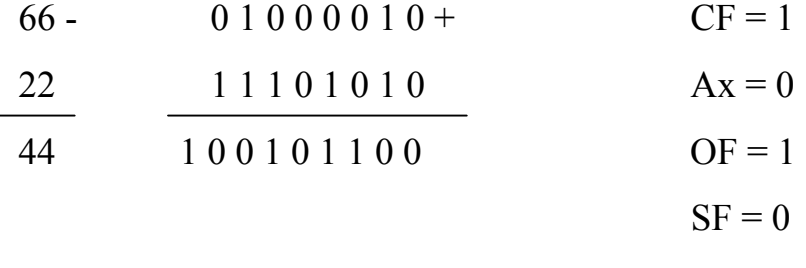

$$
ZF=0
$$

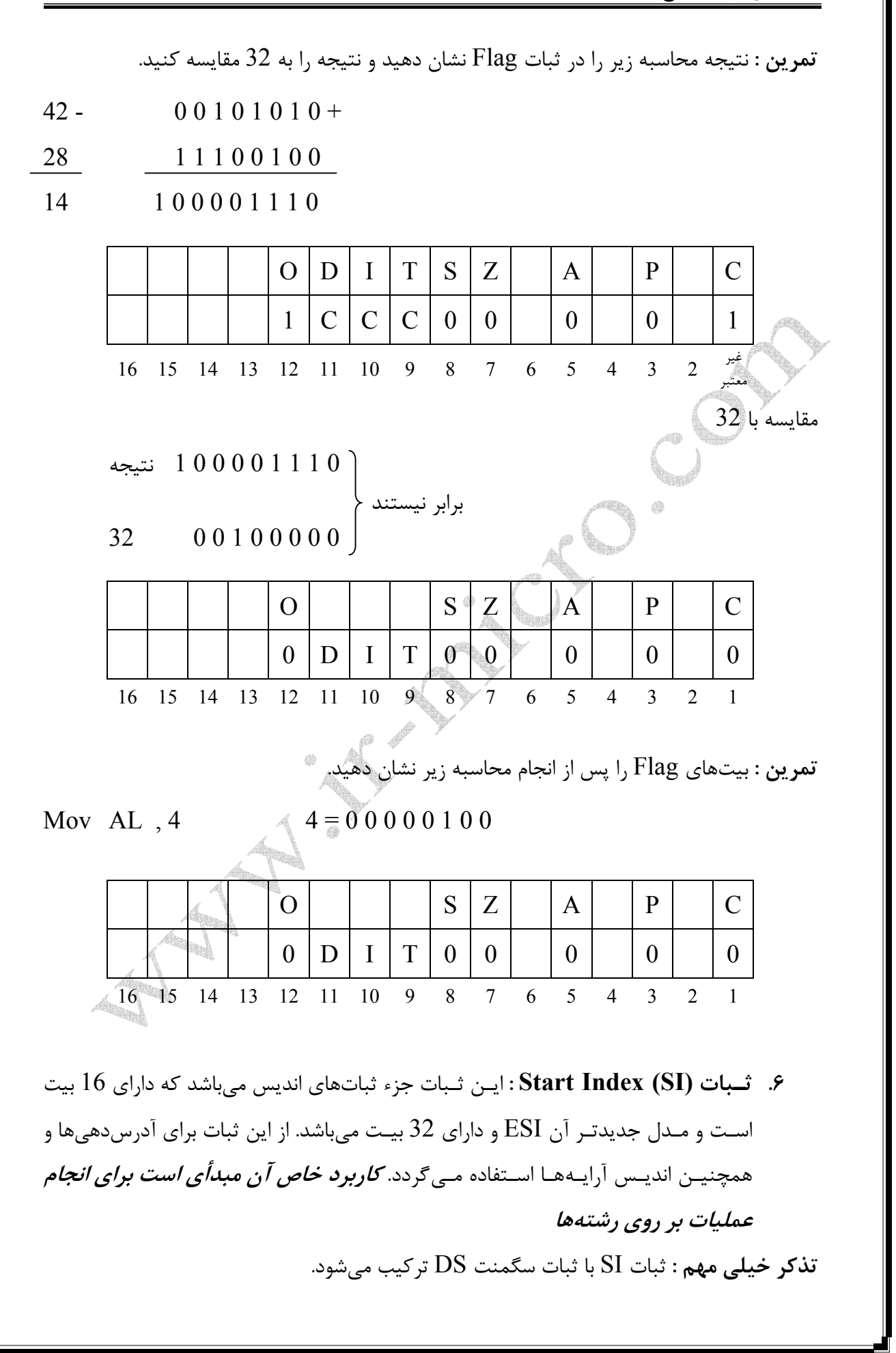

7. **ثـبات (DI (Index Destination :** ایـن ثبات به عنوان ثبات اندیس میباشد که دارای 16بیـت است و در کامپیوترهای جدید بصورت EDI و 32 بیتی میباشد. از این ثبات جهت انجـام عملـیات بـر روی آرایـههـا و رشـتهها استفاده میگردد . کاربرد خاص آن بعنوان مقصد جهت انجام عملیات بر روی رشتهها میباشد. **تذکر :** این ثبات نیز با ثبات سگمنت DS ترکیب میگردد. **سـؤال :** اجـرای دسـتورات در زبـان ماشـین در چـند مـرح له اجرا میگردد؟ بدین مفهوم که اجرای دستورات در هر Fetch چگونه است؟ **جواب :** اجرای دستورات در سه مرحله اجرا میگردد : - **مـرحله اول :** دریافـت Code - Op دسـتورات و یـا دادههـا و قـرار دادن آن در صـف اجـرای دستورات - **مـرحله دوم :** رمزگشـایی دسـتور و شناسـایی دسـتور مـیباشـد . ایـن عمل توسط CU صورت میپذیرد. - **مرحله سوم :** اجرای دستورات که توسط ALU . انجام میگیرد **سؤال :** حافظهها دارای چند خاصیت مشترک میباشند؟ **جواب :** تمام حافظهها باید خاصیتهای زیر را دارا باشند : 1- قابل خواندن و نوشتن اطلاعات باشند. 2- تمام حافظهها باید دارای ظرفیت یا گنجایش باشند. 3- تمـام بایـتهـای حافظـه بـاید قابل آدرسپذیری و دستیابی باشند که در برخی از حافظهها واحدهای بزرگتری قابل آدرسدهی میباشند. 4- زمان دسترسی باید در حافظهها وجود داشته باشد. 5- در تمام حافظهها باید سرعت انتقال وجود داشته باشد. 6- همه حافظهها باید بتوانند اطلاعات و دادهها را بطور پایدار در خود نگهداری نمایند.

**آشنایی جزییتر با Stack** Stack همانـند یـک حافظـه عمل میکند . بطوریکه در آن میتوانیم اطلاعات را به طور موقت ذخیره نمائـیم. ایـن سـگمنت دارای یک آدرس شروع میباشد که برای بدست آوردن آدرس فیزیکی با مقدار SP ترکیب میگردد.

**تذکر 1 :** تنها دستوری که اطلاعات و دادهها را به درون Stack میریزد دستور Push میباشد و تنها دستوری که از Stack خارج میکند دستور pop میباشد. **تذکر 2 :** ثبات SP نشان دهنده محلی است که در آن اطلاعات میریزیم و یا اطلاعات بر میداریم. Assume  $Ax = A' B'$  8 EF01  $Bx = \mathcal{S}$  12  $\uparrow$  SS Push Ax 0005 Push Bx 0004 Add Ax , B x ⇒ .میریزد Ax در را نتیجه 0003 Push Ax  $0002 \begin{array}{|c|c|c|c|c|} \hline 12 & & \rightarrow & \text{SP & & \text{SP} \\ \hline \end{array}$ pop Bx  $0001 \mid 8 \mid \leftarrow SP \leftarrow SP$ pop Ax  $0000 \begin{array}{|c|c|c|c|} \hline \rule{0mm}{1.2mm} & \rule{0mm}{2mm} & \rule{0mm}{2mm}$ آدرس شروع Stack سگمنت EF01 هر بایت دارای آدرسی میباشد شبات سگمنت  $\text{S}S + \text{E}F010 +$   $\text{E}F010 +$ Offset SP 0000 4 0001  $\rm EFO10$ آدرس واقعی) GFO $\rm EFO11$  آدرس فیزیکی  $\rm EFO11$ **تذکـر :** دو ثـبات سـگمنت دیگـر وجـود دارد بنامهای GS و FS که این ثباتها در موارد مورد نیاز اسـتفاده مـیشـوند و مـیتوانـید از آنها جهت ثباتهای سگمنت Code و یا ثباتهای اضافه استفاده نمائید. **.8 ثـبات (SP (Pointer Stack) ثـبات اشارهگر پشته) :** این ثبات 16 بیتی میباشد که برای افست در Stack Segment استفاده میشود. این ثبات در کامپیوترهای جدید بصورت .32 بیتی میباشد که حرف اول آن E قرار می $\Sigma$ یرد (ESP) **تذکر :** این ثبات جزو ثباتهای اشارهگر میباشد. **.9 ثـبات (BP (Pointer Base :** ایـن ثـبات 16 بیتـی میباشد که برای انتقال اطلاعات به درون Stack اسـتفاده میشود. دادههایی که به درون Stack منتقل میشوند میتوانند داده و یا آدرس باشند. **تذکر 1 :** این ثبات به عنوان افست یا ثبات SS ترکیب میگردد. **تذکر 2 :** ثبات BP به عنوان ثبات پایه و اصلی میتواند با DI و SI ترکیب شود.

**آشنایی با Interrupt ها (وقفهها) وقفه چیست؟** بـرنامهای اسـت کـه از چـند دسـتورالعمل تشکیل شده است که یک هدفی را دنبال میکند . در واقع وقفهها برنامههایی حاضر و آماده میباشند که باید یک عمل خاصی را اجرا نمایند. **چند نوع وقفه وجود دارد؟** دو نوع وقفه وجود دارد : -1 وقفههای سخت افزاری -2 وقفههای نرم افزاری **سؤال :** وقفههای سخت افزاری چیست؟ **جـواب :** بـرنامههایـی هسـتند کـه توسـط CPU اجـرا مـیگردند و اجرا شدن آنها منوط به دریافت سیگنالی توسط CPU میباشد. **تذکر :** پالسهایی که برای انجام وقفهها میباشند از مسیر IRQ به CPU منتقل میشوند. **تذکر مهم :** هـرگاه وقفهای را از CPU تقاضا میکنیم ، CPU اجرای برنامههای خود را متوقف کرده و دستورات درون وقفه را تا رسیدن به دستور IRET اجرا میکند و سپس به درون دستورات در حال اجرا باز میگردد. همانند الگوی زیر :

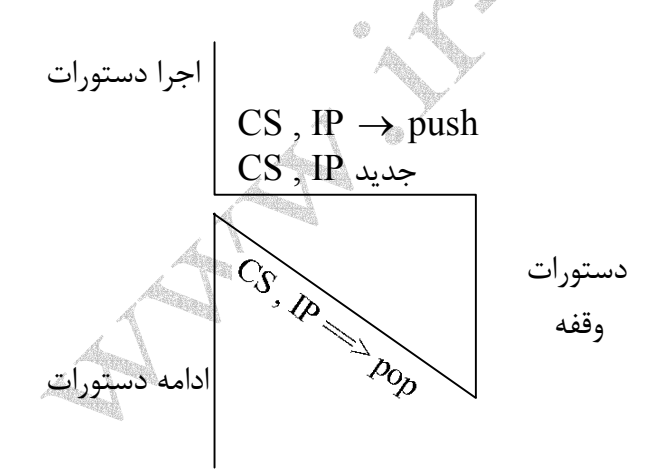

**تذکـر :** هرگاه CPU و مجری (سیستم عامل) برنامههای زبان ماشین به دستور وقفه میرسند مقدار CS و IP را در Stack ذخیره نموده و محل وقفه را در حافظه RAM شناسایی میکند. چونکه متن برنامههای وقفه در یک سگمنت دیگری قرار دارد سیستم مترجم این آدرسهای جدید را به ثباتهای CS و IP منـتقل مـیکـند تا سیستم در مکانیابی اجرای دستورات دچار مشکل نشود . پس از اجرای دسـتورات درون وقفـه و بـا رسـیدن به دستور IRET دوباره سیستم مترجم مقادیر CS و IP که در

اصلی ادامه یابد. شروع سگمنت 00EF 0000 CS IP 0001 **EF00** 0000 0002 | 0001 0003 | 0002  $0004$   $\longrightarrow$  0003 0004 وقفه 0005 به پشته منتقل میکند 0006 0007 SP SS آدرس شروع پشته BF00 با دیدن دستور وقفه  $0000$   $\longrightarrow$   $\qquad$   $\qquad$ 0001 - Code CF00 | 0000 0002 آدرس شروع 00CF IRET Segment پایان هـرگاه بـه دسـتور IRET رسید باید ابتدا محتوای درون Stack را به CS و IP منتقل کند تا بتواند ادامه برنامه را اجرا نماید. دستور فراخوانی وقفهها بصورت زیر میباشد. H شماره وقفه Int **تذکر 1 :** بر خلاف هِدِر فایلها که دارای اسم هستند وقفهها شمارهبندی شده هستند. **تذکـر 2 :** بـه زیربـرنامه و امکاناتـی که درون هر وقفه وجود دارد سرویس میگویند و سرویسها نیز شمارهبندی شده هستند. **تذکـر 3 :** هـرگاه بـه وقفـهای نیاز داشته باشیم (در بین دستورات) باید با استفاده از دستور int آنرا فراخوانی نمائیم. **تذکر 4 :** شماره سرویس را باید با دستور Mov درون ثبات AH قرار دهیم. **تذکـر 5 :** سـاختار و عملکـرد وقفهها همانند توابع کتابخانهای میباشند . یعنی اینک برنامهنویس باید

ذخـیره شده است را برداشته و به درون دو ثبات  ${\rm CS}$  و IP می $_0$ یز تا اجرای دستورات برنامه  ${\rm Stack}$ 

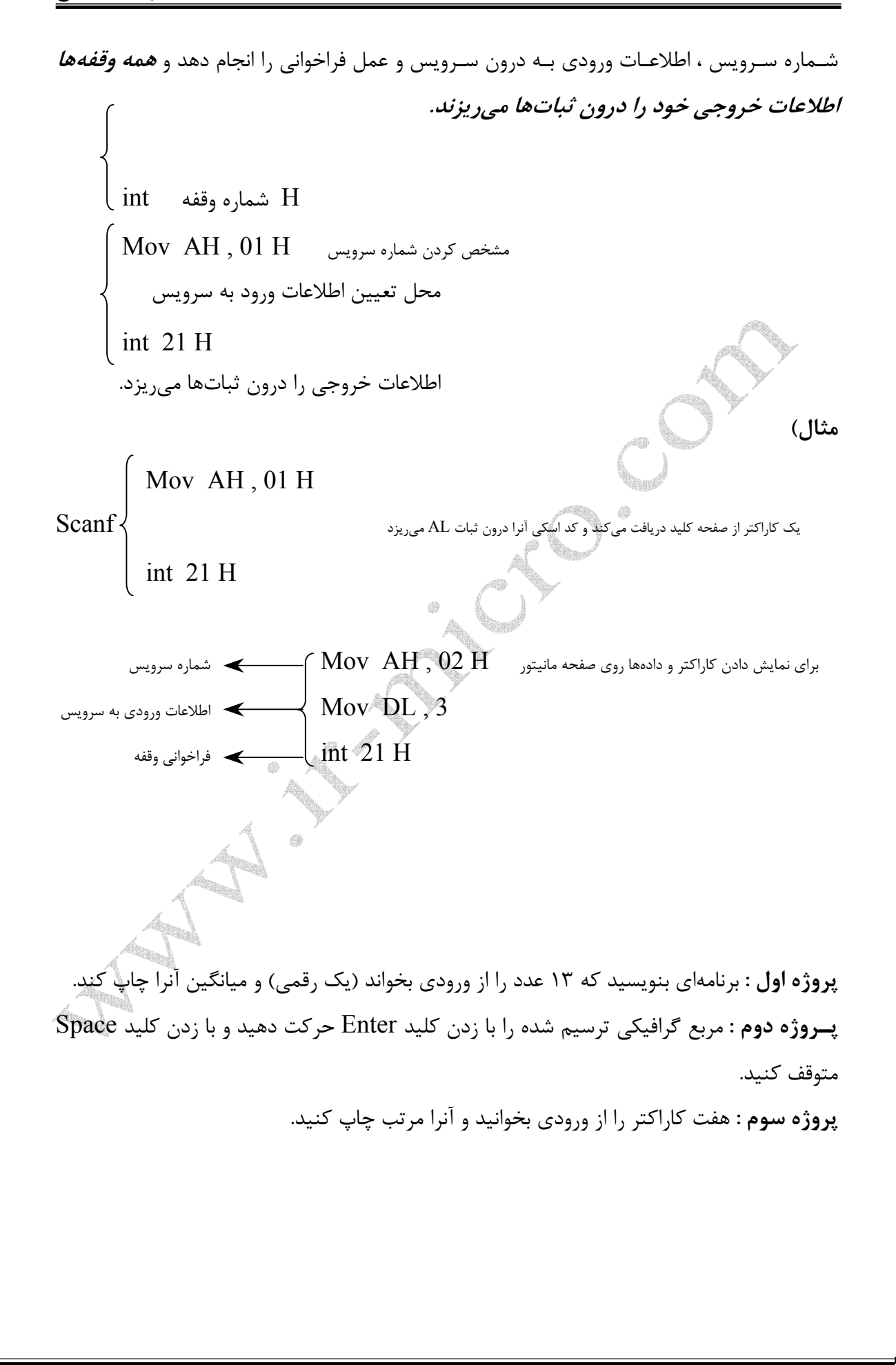